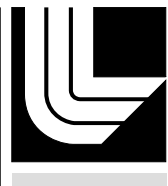

LAWRENCE LIVERMORE NATIONAL LABORATORY

# Image analysis for Validation of Simulations of Fluid Mix Problem

C. Kamath, P. Miller

January 11, 2007

IEEE International Conference on Image Processing San Antonio, TX, United States September 16, 2007 through September 19, 2007

# **Disclaimer**

This document was prepared as an account of work sponsored by an agency of the United States Government. Neither the United States Government nor the University of California nor any of their employees, makes any warranty, express or implied, or assumes any legal liability or responsibility for the accuracy, completeness, or usefulness of any information, apparatus, product, or process disclosed, or represents that its use would not infringe privately owned rights. Reference herein to any specific commercial product, process, or service by trade name, trademark, manufacturer, or otherwise, does not necessarily constitute or imply its endorsement, recommendation, or favoring by the United States Government or the University of California. The views and opinions of authors expressed herein do not necessarily state or reflect those of the United States Government or the University of California, and shall not be used for advertising or product endorsement purposes.

# **IMAGE ANALYSIS FOR VALIDATION OF SIMULATIONS OF A FLUID MIX PROBLEM**

*Chandrika Kamath and Paul L. Miller*

Lawrence Livermore National Laboratory Livermore, CA 94551

#### **ABSTRACT**

As computer simulations gain acceptance for the modeling of complex physical phenomena, there is an increasing need to validate these simulation codes by comparing them to experiments. Currently, this is done qualitatively, using a visual approach. This is obviously very subjective and more quantitative metrics are needed, especially to identify simulations which are closer to experiments than other simulations. In this paper, we show how image processing techniques can be effectively used in such comparisons. Using an example from the problem of mixing of two fluids, we show that we can quantitatively compare experimental and simulation images by extracting higher level features to characterize the objects in the images.

*Index Terms***—** Code validation, experimental images, denoising, feature extraction, image analysis

## **1. INTRODUCTION**

Computer simulations enable us to understand complex phenomena through the analysis of mathematical models on high performance computers. By filling the gap between physical experiments and analytical approaches, computer simulations provide both qualitative and quantitative insights into physical phenomena. They are particularly useful when the phenomena is too complex to be analyzed analytically, such as the flow around an airplane, or too expensive for extensive experimentation, such as car crash tests.

Code validation, or comparing the output of computer simulations to experiments, is necessary to determine which simulation is a better approximation to an experiment. It can also be used to determine how the input parameters in a simulation can be modified to yield output that is closer to the experiment or to refine the mathematical model underlying the simulation.

Typically, the image from a computer simulation is compared visually to an experimental image or an image from another simulation. While such a qualitative comparison provides a coarse metric, there is an increasing need for more quantitative and objective metrics. This can be a challenge as the simulation and experimental images may be of very different sizes and appear quite different. Further, the experimental images can be quite noisy, with a low contrast in the regions of interest. Often, scientists are not interested in comparing the entire simulation image to the experimental image, but in comparing certain features of the objects in the two images. In this paper, we describe how image processing techniques can be used to provide a quantitative comparison of simulation and experimental images in the context of a problem of mixing of two fluids.

## **2. PROBLEM DESCRIPTION**

We consider the problem of Richtmyer-Meshkov instability [1] which results when an impulsive acceleration is applied to the interface separating two fluids of different densities, for example, as a result of a shock wave striking the interface perpendicularly. Such instabilities arise in diverse situations such as supernovas, oceans, and supersonic combustion, and are therefore the subject of much research. Scientists are interested in understanding what happens to this instability over time, that is, how do the two fluids behave once the shock wave hits the interface between them.

In our analysis, we focus on the problem where the interface between a column of acetone/air mixture on the top of a shock tube and a column of sulphur hexachloride at the bottom, is perturbed by a shock wave at Mach 1.3 [2]. The goal is to investigate what happens to the interface when the shock wave, having gone through the interface once, is reflected off the lower wall of the shock tube.

The experimental images for this problem are obtained using planar laser-induced fluorescence (PLIF) imagery, while the simulation data is from a multi-material Eulerian adaptive mesh refinement code. Figure 1 shows the data for the experiments (top row) and the simulations (bottom row) as the two fluids mix over time. The left panel shows the two fluids (in grey and in black) after the shock has first passed through. Note the  $1\frac{1}{2}$  mushroom-shaped structure in the images. In Panel (b), the shock wave reflected off the lower wall can be seen as the white (grey) region between the two mushrooms in the experiments (simulations). In panels (c) through (e), the re-shock travels further and the mushroom structures start

This work was performed under the auspices of the U.S. Department of Energy by University of California Lawrence Livermore National Laboratory under contract No. W-7405-Eng-48.

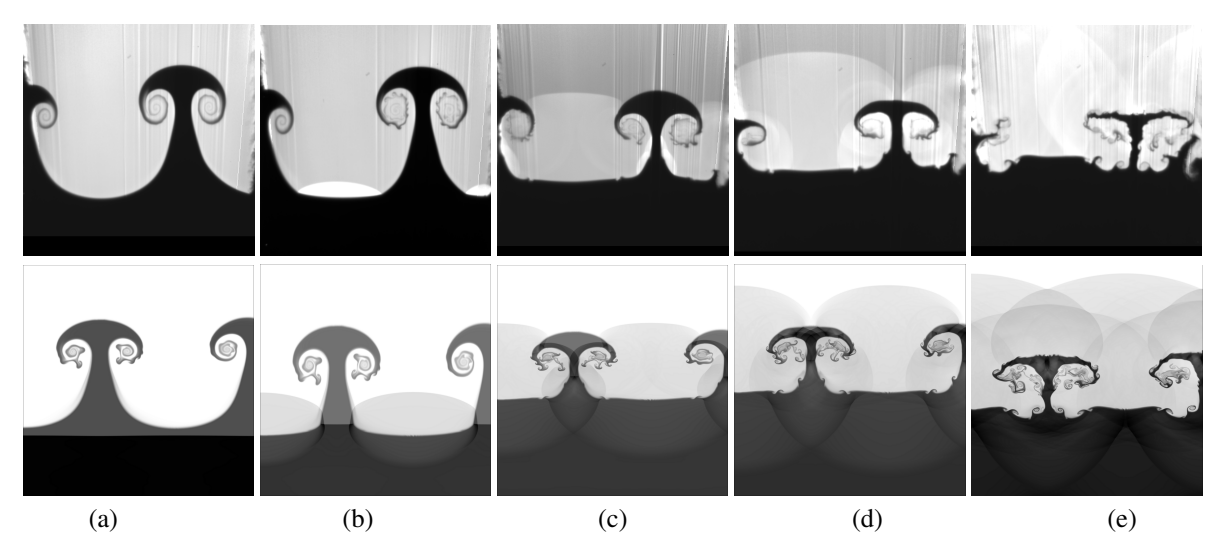

**Fig. 1**. Top row - the experimental images. Bottom row - the corresponding simulation images.

to collapse, leading to the mixing of the two fluids.

The experimental images are of varying sizes, with a typical size of  $460 \times 460$ . The simulation images are much larger. Though they are uniform in size for all time steps, the images shown here have been cropped to a size of  $1330 \times 1280$ to focus on the region of interest. It is clear from these images that a comparison using a one-to-one correspondence is not possible. The sizes of the images are different and the structures of interest are in different locations. There is also noise in the experimental images in the form of vertical lines which may be lighter or darker than the surrounding regions. These noise streaks are typical of PLIF images. Further, there is no structure visible in the darker regions of the experimental images, while in there are clearly defined structures in the corresponding parts of the simulation. This is the result of the experimental setup.

We plan to compare the images over time by extracting higher level features from the data. Focusing on the single complete mushroom, we can characterize it using features such as the height of the mushroom, the width and height of the cap, and the width of the stem, as shown in Fig. (2).

There are several challenges to this feature extraction. First, in some of the experimental images, the noise is as strong as the signal (see for example the vertical lines in panel (c), top row, Figure 1). Thus, using an edge detector to separate the darker mushroom from the lighter background will also pick up these strong edges due to the noise. As this noise is quite structured, we cannot use any of the traditional denoising techniques which are more suitable for noise which is random in either pixel value or location such as Gaussian noise or salt-and-pepper noise. For example, if we use a 1-D median filter of a small size (say  $1 \times 5$ ), it does not remove the vertical lines as many of them have a width greater than 5 pixels. If instead we use a wider filter (e.g.  $1 \times 10$ ), then the noise is removed, but other details of the images are blurred.

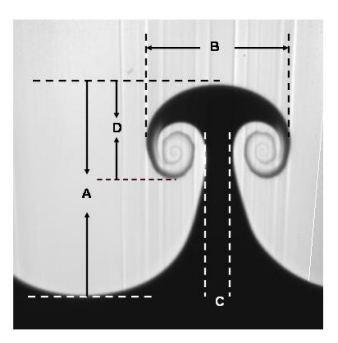

**Fig. 2**. The features used to represent the mushroom include (A): the height of the mushroom, (B): the width of the cap, (C): the width of the stem, and (D): the height of the cap.

Therefore, the first step is to identify a denoising technique specific to the characteristics of the noise in PLIF images.

#### **3. DENOISING THE EXPERIMENTAL IMAGES**

One problem domain with noise similar to the lines in PLIF images is the restoration of archival films. Line scratches, in the form of a vertical lines of bright or dark intensity oriented more or less vertically across the image, are a common form of degradation in such film. Automated denoising is done in two stages - an initial line detection step, followed by an interpolation or reconstruction step. Deterministic and stochastic approaches to detect these lines are described in [3] while the recontruction using Bayesian analysis is described in [4].

As our goal is not to restore the image, but to suppress the noise so that we can extract the mushroom structure from the background, we use a simpler version of this approach:

• **Step 1** - Enhance the image to improve the contrast using the following sharpening filter:

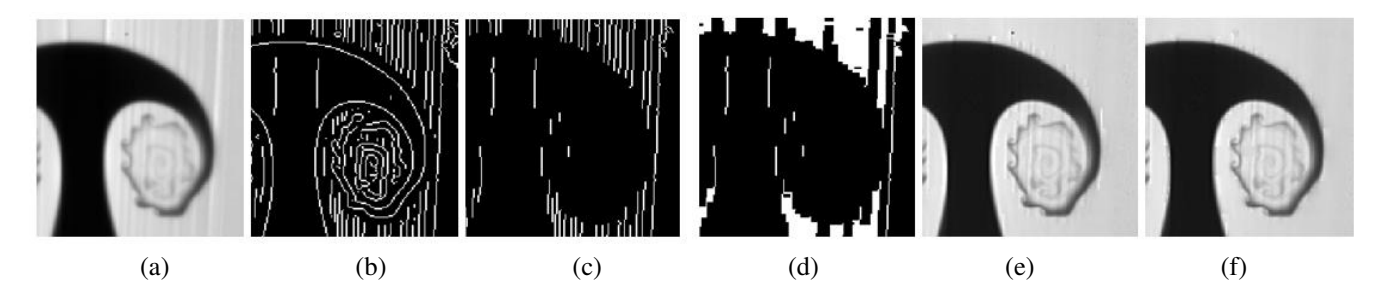

**Fig. 3**. Illustrating the process of denoising of the original image (a) after steps 2, 4, 5, 6 and 7 (panels (b) through (f)).

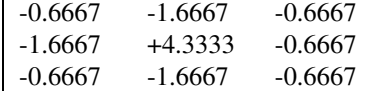

- **Step 2** Use a Canny edge detector to produce a binary mask of all the edges.
- **Step 3** Segment the binary image into multiple objects using a connected component algorithm with 8 connectivity of the edge pixels.
- **Step 4** Identify the noise lines by keeping those objects whose bounding box ratio of width/height is less than 0.1. Since all these lines are almost vertical, we expect this ratio to be small for the lines, but not other objects in the edge image. The threshold value of 0.1 is chosen heuristically based on the experimental images.
- **Step 5** If two lines are spatially close to each other, e.g. less than 4 pixels apart, then consider all the pixels between the two lines as noise pixels. As the noise lines are more than a single pixel wide, the Canny edge detector results in two thin lines representing the two edges of the wide line. This step merges these two thin lines back into one thick line, resulting in a mask image representing the noise lines in the image. Pixels outside the mask are labeled 0, those inside the boundary of the lines in the mask are labeled 1, and those on the boundary of the lines in the mask are labeled 2.
- **Step 6** Create a denoised images as follows. First, apply a median filter of size  $5 \times 15$  to the original image to smooth all the lines (and the mushroom boundaries as well). If the mask pixel has a value 0 or 2, set the corresponding pixel in the denoised image to the same value as the original image, else set it to the value in the median-filtered image. This step ensures that only pixels within the unwanted lines, but not on the boundary of the lines, are affected by the median filter.
- **Step 7** At the pixels in the denoised image corresponding to mask pixels with value 2, apply an average filter of size  $5 \times 5$ . These are the pixels at the boundary of the line segments. This step effectively smooths the

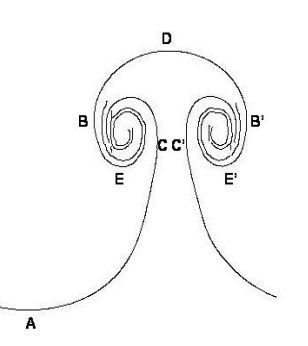

**Fig. 4**. The points on the edge image that can be used to extract the features for the mushroom structures).

discontinuities between the original image pixels and the the median-filtered image pixels.

# **4. FEATURE EXTRACTION**

To extract the afore-mentioned features from the denoised experimental and the simulation images, we first obtain an edge image and identify the key points shown in Figure 4. This is done by borrowing an idea from optical character recognition where characters are recognized by considering their horizontal (vertical) projection profiles [5]. These are the histograms of the number of edge pixels along horizontal(vertical) scan lines. However, instead of considering the histograms themselves, we consider variations in the Number of Edge Pixels in a Column (Row), hereafter abbreviated as NEPC (NEPR).

For example, Point A can be calculated as the point where the NEPC is 1 and the y-location of the edge pixel is minimum. When we move from point A to the right in the image, point B is where the NEPC increases from 1 to a number greater than 1. Then, as we continue to move to the right, point C is the X location where the NEPC decreases from a number greater than 1 to 1. Next, point C' is where the NEPC increases from 1 to a number greater than 1. Note that the y-location of this point may not necessarily be the same as the y-location of point C. Also, the width of the stem is defined as the shortest distance between lines tangential to the edge pixels in the stem. Next, point B' is where the NEPC decreases from a number greater than 1 to 1. Point D is de-

|     |     | $B'_x$ $C_x$ $C'_x$ $D_y$ $A_y$ $E_y$ |  |                             |  |  |
|-----|-----|---------------------------------------|--|-----------------------------|--|--|
|     |     | E1 233 408 306 339 384 115 264 265    |  |                             |  |  |
|     |     | E2 231 412 309 338 376 115 252 253    |  |                             |  |  |
|     |     | E3 233 409 309 325 330 147 221 215    |  |                             |  |  |
| F4. | 238 |                                       |  | 409 313 333 309 168 232 229 |  |  |

**Table 1**. X or Y locations of the interest points on the mushroom (Figure (4)) for the experimental images.

|                | <b>HEIGHT</b> | CAP           | <b>STEM</b> | L. CAP        | R. CAP        |
|----------------|---------------|---------------|-------------|---------------|---------------|
|                |               | <b>HEIGHT</b> | WIDTH       | <b>HEIGHT</b> | <b>HEIGHT</b> |
| E1             | 270           | 176           | 34          | 121           | 120           |
| E <sub>2</sub> | 262           | 182           | 30          | 12.4          | 12.4          |
| E <sub>3</sub> | 184           | 177           | 17          | 110           | 116           |
| F4             | 142           | 172           | 21          | 78            | 81            |

**Table 2**. Mushroom features (in pixels) for the experimental images.

fined as the highest y-location of an edge pixel as we move to the right from B to B'. Points E and E' can be calculated in a manner similar to the calculation of B, except we use the NEPR instead of the NEPC.

A similar approach to calculating the mushroom features can be used for the simulation images. However, since the simulation data captures the effects of the reshock better, especially in the region of the darker fluid, many more strong edges are obtained in the edge image. As a result, the calculation of the interest points has to be modified. For example, the calculation of B, B', C, and C' cannot be done by considering the points where the NEPC transitions to or from 1; instead we need to consider a larger number. This can be set either through experimentation or by including additional tests to confirm that the correct point has been identified. Also, the calculation of D as the highest point on the mushroom has to be done with care as the edges due to the reshock could be higher than the top of the mushroom.

The locations of interest points in the edge image are given in Tables 1 and 3 for experiments and simulations, respectively. The corresponding mushroom features are given in Tables 2 and 4. We do not consider the images in panel (e) of Figure 1 as the mushroom structure has collapsed by then.

Note that a direct comparison of the values in Tables (2) and (4) is not advisable as the pixels sizes are not the same between the experiments and the simulations. However, we can compare the structures by considering ratios of quantities, or, if the pixels sizes are known for both the experimental and the simulation data, use them to calculate the mushroom features exactly.

#### **5. SUMMARY AND CONCLUSIONS**

In this paper, we have described the use of image processing techniques to address an important problem in computer simulations, namely, validating the simulations by comparing

|  |  | $B_x$ $B'_x$ $C_x$ $C'_x$ $D_y$ $A_y$ $E'_y$ $E'_y$ |  |  |
|--|--|-----------------------------------------------------|--|--|
|  |  | S1 182 664 381 470 1171 448 845 873                 |  |  |
|  |  | \$2 179 667 381 470 938 328 609 633                 |  |  |
|  |  | \$3 183 667 402 448 1090 636 829 841                |  |  |
|  |  | S4 175 673 403 446 983 596 762 777                  |  |  |

**Table 3**. X or Y locations of the interest points on the mushroom (Figure (4)) for the simulation images.

|                | <b>HEIGHT</b> | CAP           | <b>STEM</b> | L. CAP        | R. CAP        |
|----------------|---------------|---------------|-------------|---------------|---------------|
|                |               | <b>HEIGHT</b> | WIDTH       | <b>HEIGHT</b> | <b>HEIGHT</b> |
| S1             | 724           | 483           | 90          | 327           | 299           |
| S <sub>2</sub> | 610           | 489           | 90          | 330           | 305           |
| S <sub>3</sub> | 455           | 485           | 47          | 262           | 250           |
| S4             | 388           | 499           | 43          | 222           | 206           |

**Table 4**. Mushroom features (in pixels) for the simulation images.

them to experimental data. Through the use of denoising and feature extraction, we have shown that image analysis techniques enable a quantitative and objective comparison. They also hold the promise of automation, which is desirable as the simulation data can be quite large, making a manual analysis infeasible.

#### **6. ACKNOWLEDGMENTS**

We would like to thank Prof. Jeff Jacobs of the University of Arizona and Jeff Greenough of LLNL for access to the experimental and simulation data sets, respectively and Thinh Nguyen for help with the denoising.

### **7. REFERENCES**

- [1] N. Brouillette, "The Richtmyer-Meshkov instability," *Ann. Rev. Fluid Mech.*, vol. 34, pp. 445–468, October 2002.
- [2] J. W. Jacobs and B. D. Collins, "Experimental study of the Richtmyer-Meshkov instability of a diffuse interface," in *Proceedings of the 22-nd International Symposium on Shock Waves*, July 1999.
- [3] A. C. Kokaram, *Motion Picture Restoration: Digital Algorithms for Artefact Suppression in Degraded Motion Picture Film and Video*, Springer-Verlag, 1998.
- [4] A. C. Kokaram, "Removal of line artefacts for digital dissemination of archived film and video," in *Proceedings of the IEEE Conference on Multimedia Computing and Systems, Volume 2*, June 1999, pp. 245–249.
- [5] H. S. Hou, *Digital Document Processing*, John Wiley, 1983.